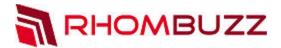

# Adobe LiveCycle ES4 - Digital Signatures Specialist

### **Objectives:**

- · Signing documents using Acrobat
- · Creating a process that will certify a document
- Creating a process that validates the signatures on a document
- Creating and configuring signature fields on a form template
- · Configuring Acrobat to validate signed document

# **Course Description:**

The main objective of the workshop is to ensure that you can utilize an Adobe LiveCycle Digital Signatures to certify documents and validate signature.

- · Describing signatures in PDF
- · Designing a form for Digital Signatures
- Using LiveCycle Digital Signatures ES4
- Configuring the client for Digital Signatures
- · Validating PDF Signatures on the client
- · Validating PDF Signatures server side

#### **Course Outline:**

- Signatures in PDF
- Designing a form for Digital Signatures
- Using LiveCycle Digital Signatures ES4
- Configuring the client for Digital Signatures
- Validating PDF Signatures on the client
- Validating PDF Signatures server side

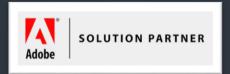

#### Overview:

Learn how to use Adobe LiveCycle Digital Signatures module to certify, sign and validate PDF documents on both client and server side. You will also be introduced to scribble signatures.

## **Duration:**

1 Day

# Training Methods:

- On-site at Customer's facility anywhere around the world
- Public Classroom Training
- Virtual/Online Training

#### Audience:

This course is designed for developers who want to learn more about digital signatures

info@rhombuzz.com +1 (844) 746-6289